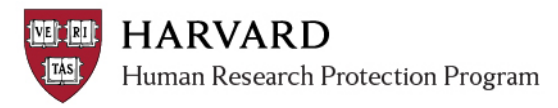

## **IRB Staff – Completing the Pre-Review Activity**

The Pre-Review Activities allow for recording of significant review features. This allows for indication of special determinations and review features in the system for reporting and display on determination letters.

- The [Submit Pre-Review] activity must be completed as part of the workflow. For modifications to study staff only, the activity is read-only.
- Pre-Review Activities are available to edit for initial completion [Submit Pre-Review] and then edit [Edit Pre-Review] from when the submission is sent to the IRB through Post-Review for all submissions except modifications for study staff only.
- Some sections of the Pre-Review Activity form will fill in from previous reviews. Visit the most recent review workspace or the most recent approval letter to identify the correct recently selected determinations.
- **All relevant items must be marked with every review (even if the submission represents only a minor change).**

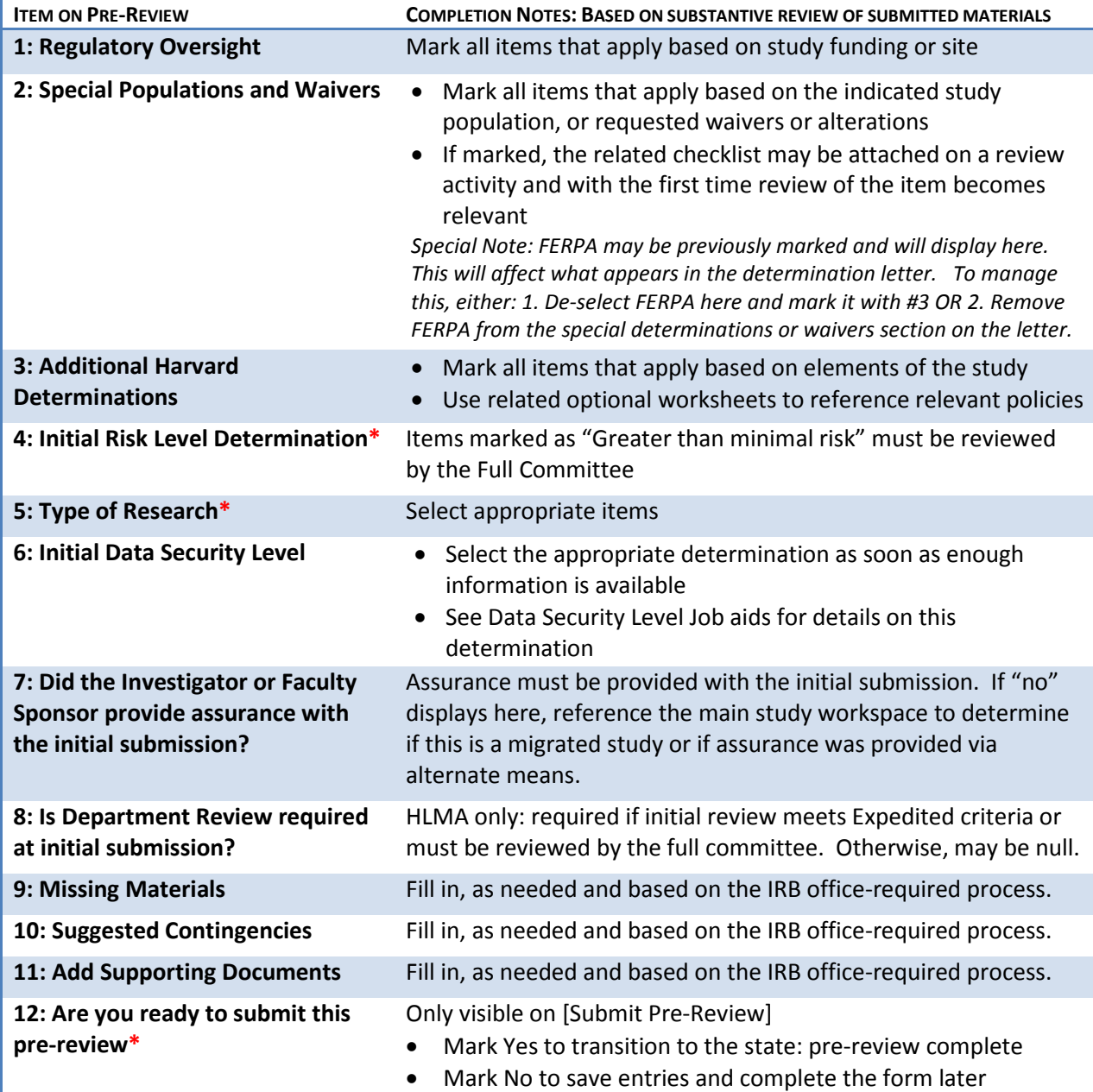

\**required item*